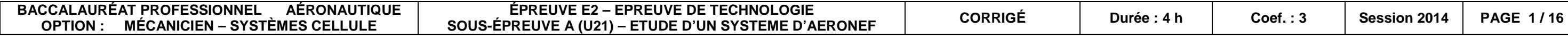

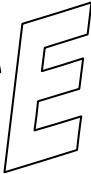

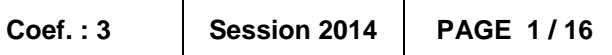

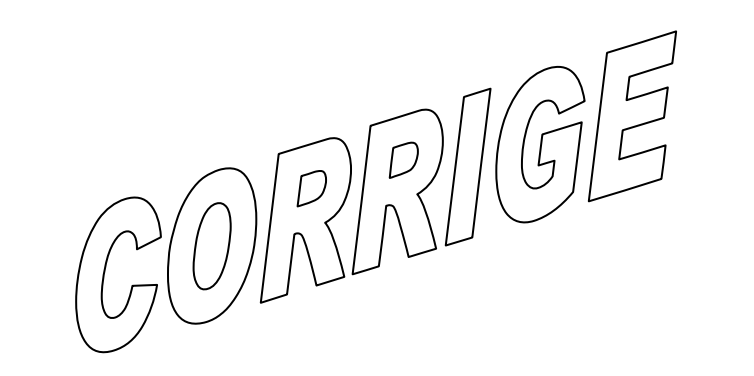

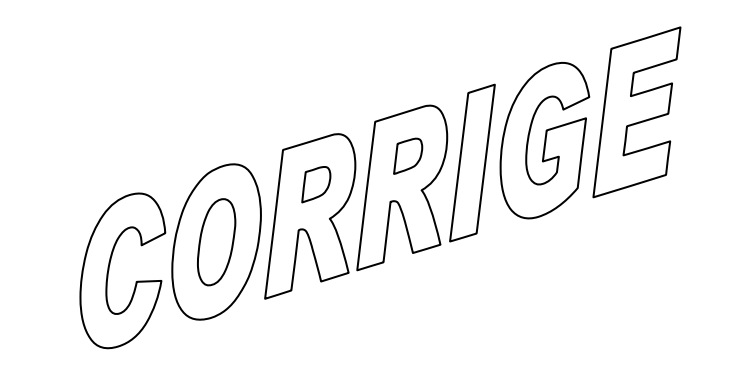

**1406-AER C T 21**

**OPTION : MÉCANICIEN – SYSTÈMES CELLULE** 

**SOUS-ÉPREUVE A (U21) – ETUDE D'UN SYSTEME D'AERONEF**

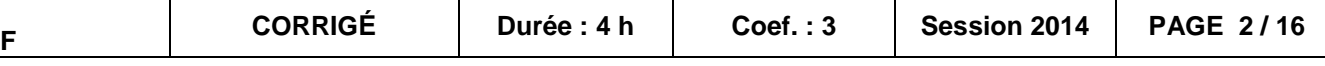

# **BAREME DE NOTATION**

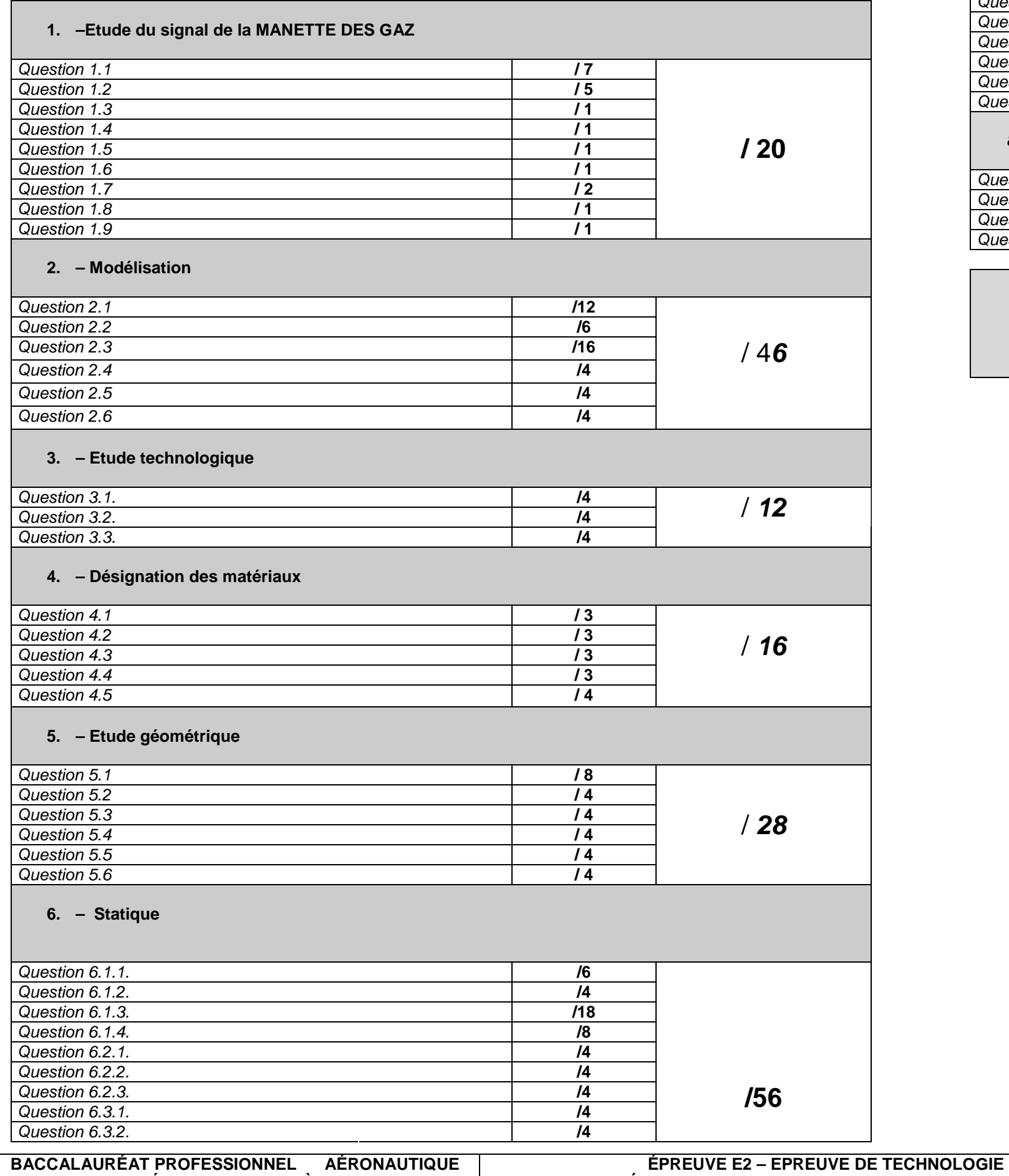

## **7. – Chaine fonctionnelle Question 7.1. Question 7.2.** Question 7.3. Question 7.4. **Question 7.5.** Question 7.6. **Question 7.7. Question 7.8. 8. Travail graphiqueQuestion 8.1. Question 8.2. Question 8.3.**

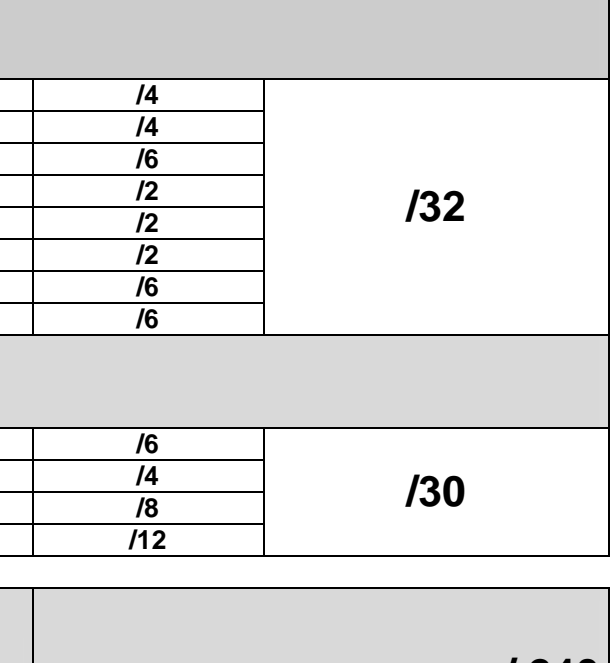

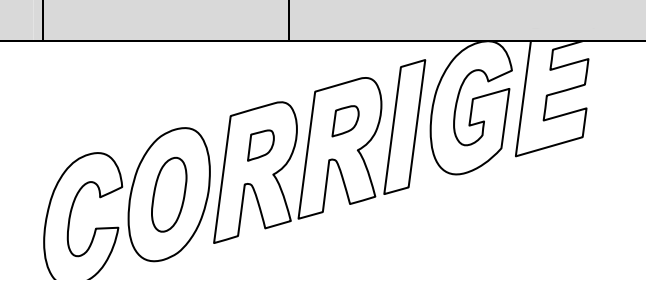

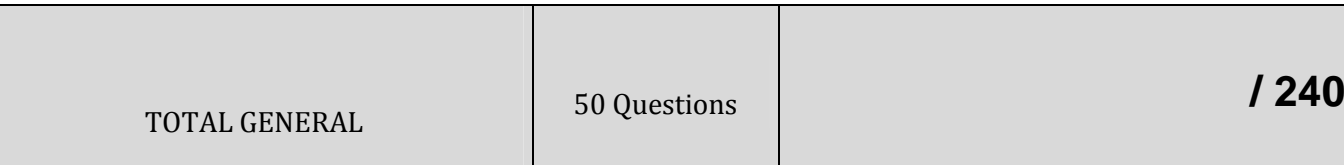

**Question 8.4.** 

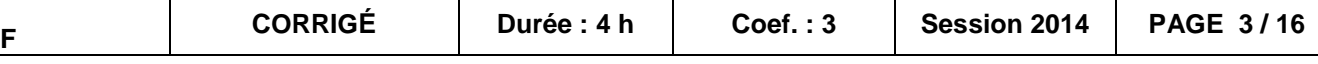

## **PARTIE 1 : ETUDE DU SIGNAL DE LA COMMANDE DES GAZ**

Dans le cadre des opérations de maintenance sur cet A340, le technicien devra :

- vérifier le fonctionnement de la manette des gaz dans ses configurations extrêmes,
- vérifier l'absence de collision,
- vérifier les efforts de serrage

Pour réaliser ces opérations, le technicien devra tout d'abord comprendre et analyser le fonctionnement de la manette des gaz, à l'aide des documents fournis par le constructeur. Dans ce cadre d'analyse fonctionnelle il vous est demandé d'associer le plan d'ensemble, le schéma cinématique (à compléter) et la nomenclature du mécanisme qui sont des éléments fournis dans les documents ressources.

**1.1.** Identifier les 5 positions des manettes des gaz en reprenant les termes de la courbe cidessous.

Pour répondre vous suivrez l'exemple position « 0 » traité...

**1.2.** Retrouver dans la liste , les différentes solutions techniques associées aux fonctions techniques du diagramme FAST ci-dessous.

F.A.S.T.

### **Liste de solutions possibles :**

FADEC ; MANETTES; PORTE GALET; PIGNON ET CAME; SECTEUR DENTE; GUIGNOL;

BIELLETTE; FROTTEUR; BOITIER, (VIS REGLAGE...)

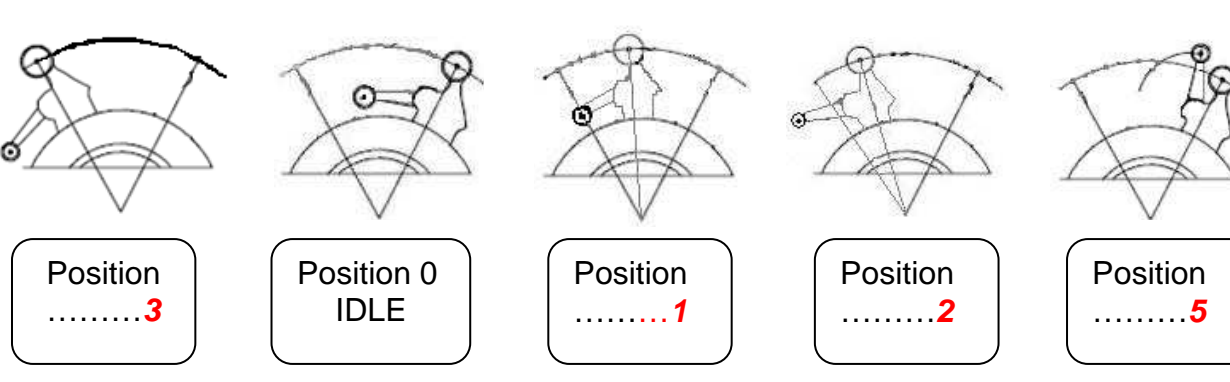

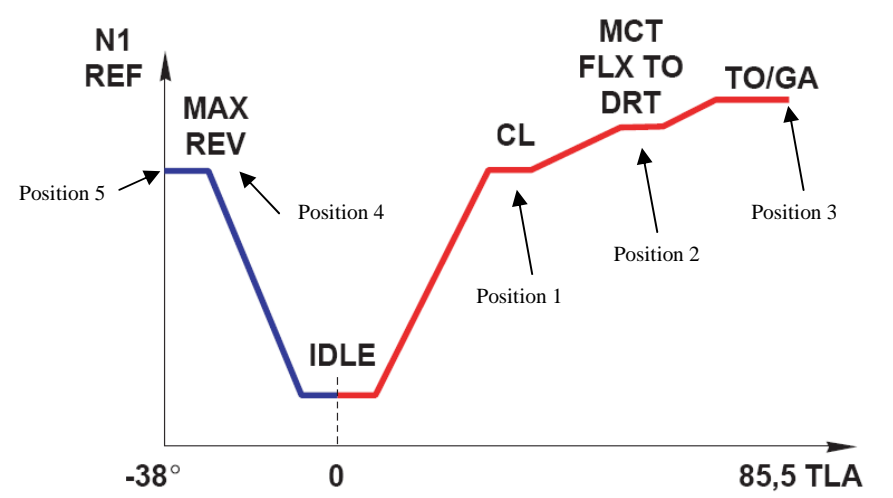

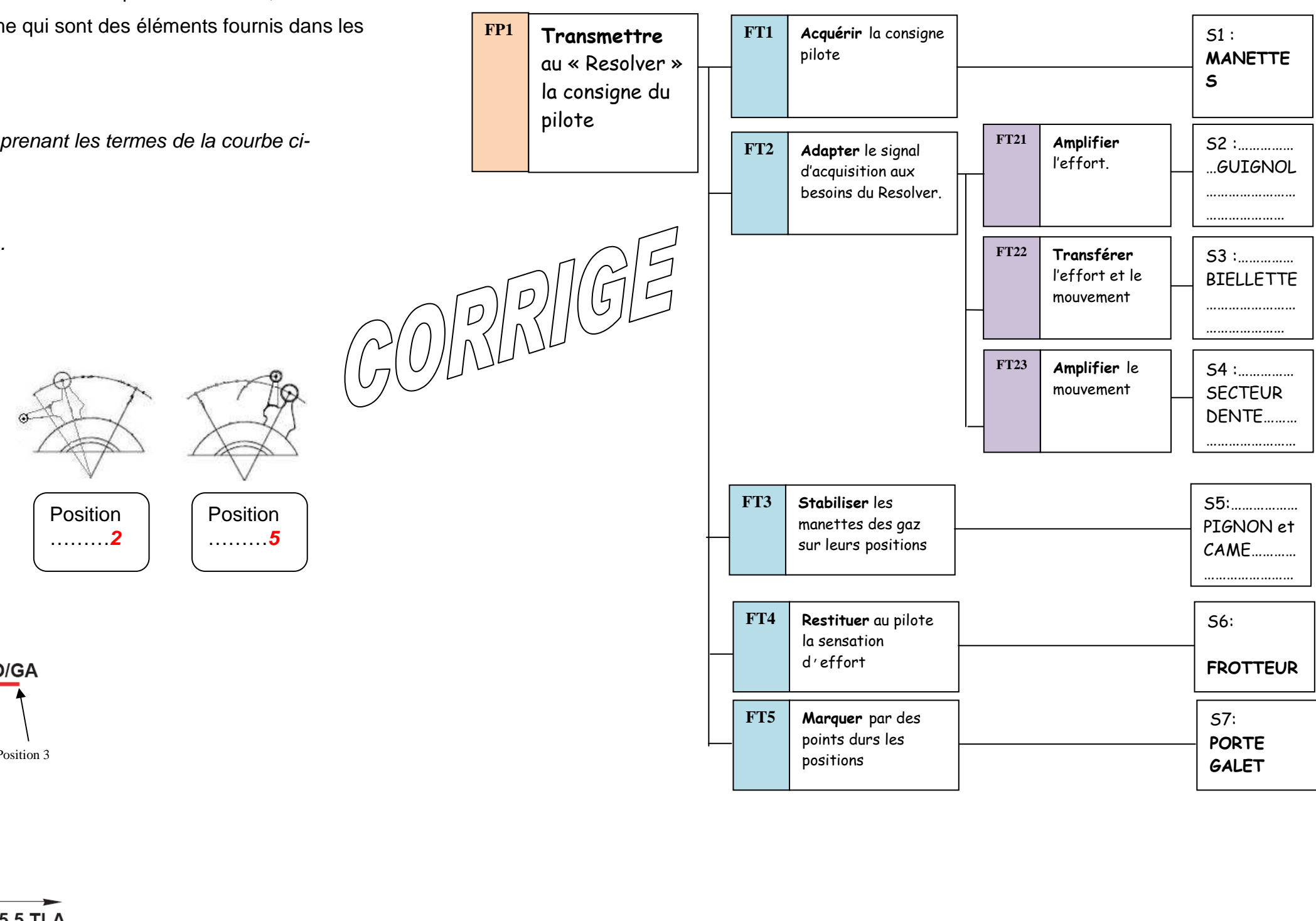

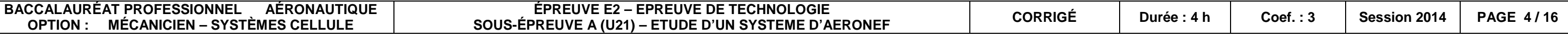

**1.3.** Entourer la (les) lettre(s) correspondant(es) à (aux) la bonne(s) réponse(s)

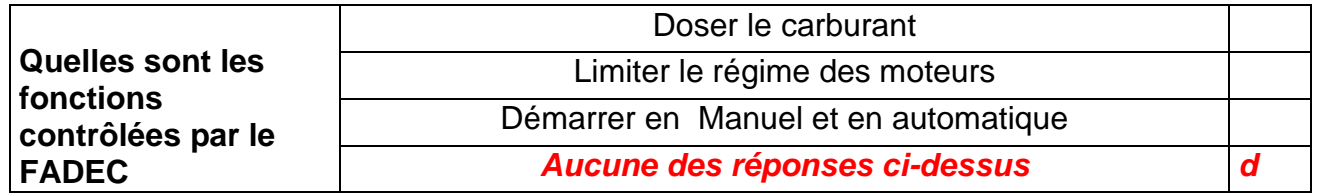

**1.4.** Entourer la (les) lettre(s) correspondant(es) à (aux) la bonne(s) réponse(s)

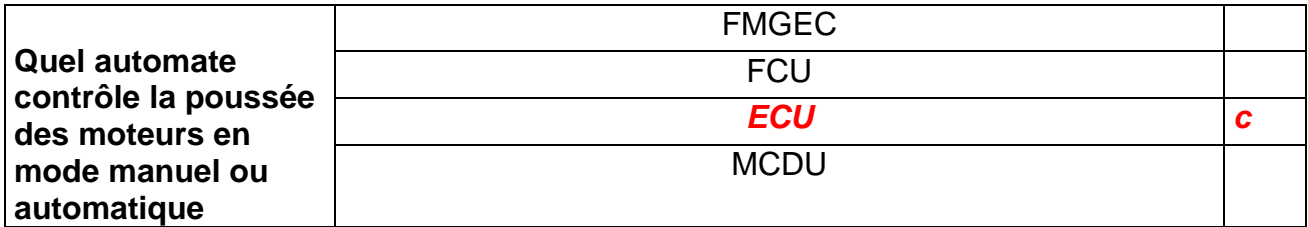

**1.5.** Entourer la (les) lettre(s) correspondant(es) à (aux) la bonne(s) réponse(s)

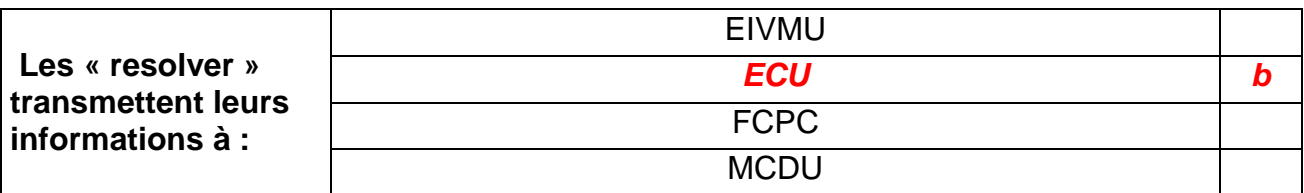

**1.6.** Entourer la (les) lettre(s) correspondant(es) à (aux) la bonne(s) réponse(s)

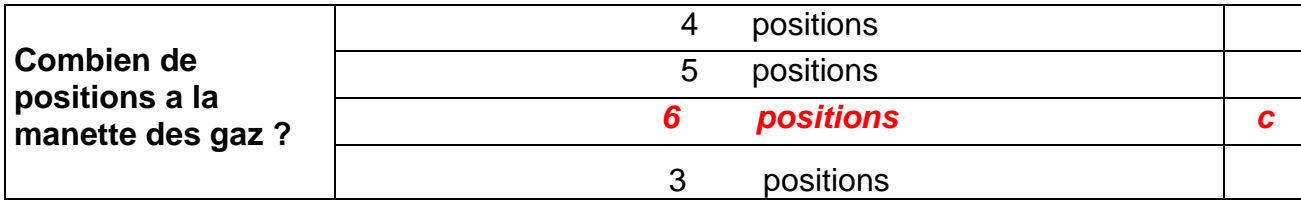

**1.7.** Entourer la (les) lettre(s) correspondant(es) à (aux) la bonne(s) réponse(s)

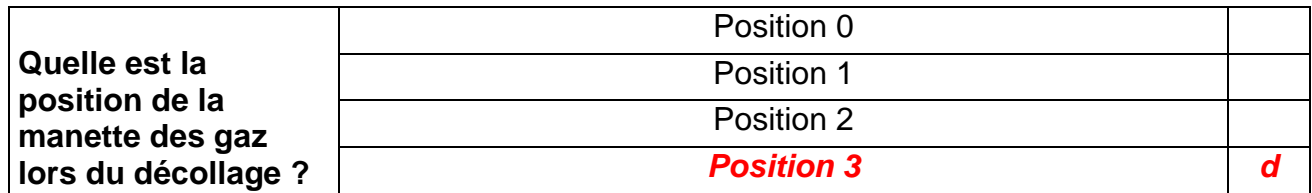

**1.8.** Entourer la (les) lettre(s) correspondant(es) à (aux) la bonne(s) réponse(s)

**1.9.** Entourer la (les) lettre(s) correspondant(es) à (aux) la bonne(s) réponse(s)

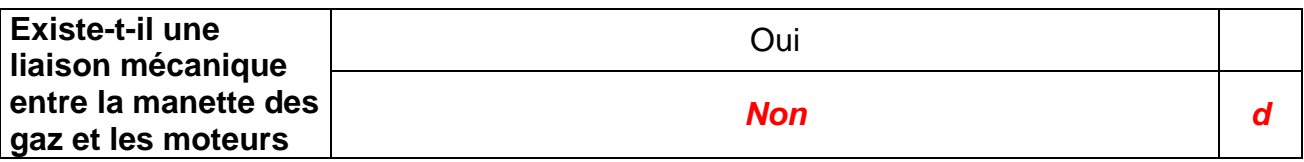

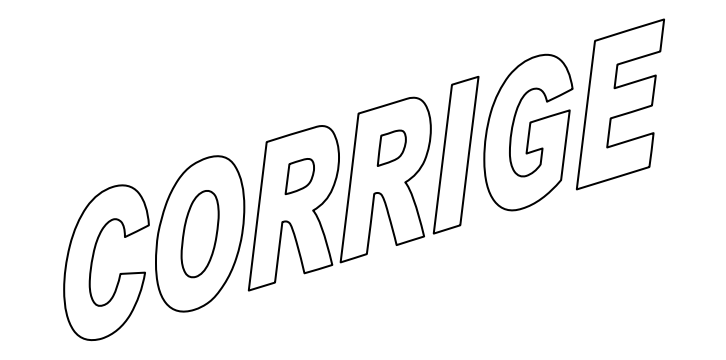

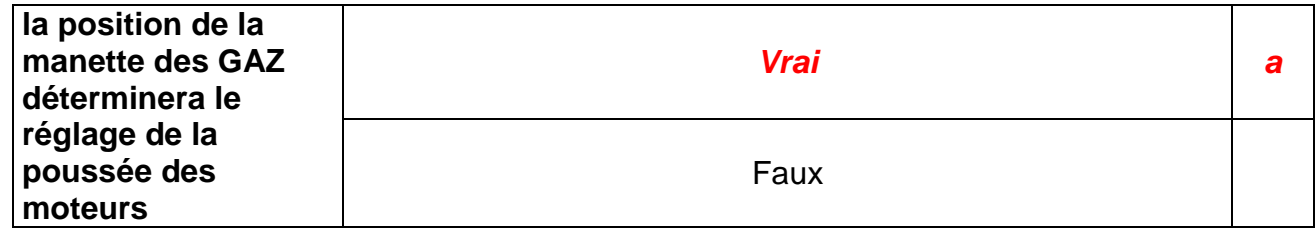

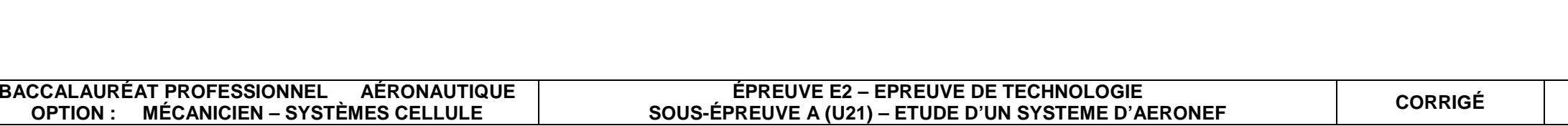

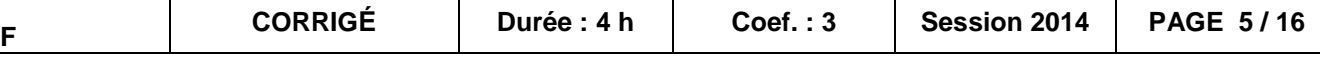

## **PARTIE 2 : MODELISATION**

- **2.1.** Sur ce **dossier en page 13,** compléter la nomenclature des classes d'équivalence, en vous aidant du dossier technique page 7 (désignation = nom du sous ensemble soit de la pièce représentative de la classe d'équivalence).
- **2.2.** Sur le **schéma cinématique en page 14 de ce dossier,** identifier chaque classe d'équivalence (E1, E2, E3 …)
- **2.3.** Compléter le graphe des liaisons ci-dessous, en vous inspirant des liaisons déjà renseignées (ressources **page 13 et 14 de ce dossier et page 7 du dossier technique).**
- **2.4.** Schématiser la liaison L15 sur le **schéma cinématique en page 14 de ce dossier.**
- sous ensemble « secteurs dentés / frotteurs » de classe d'équivalence **E 3**:

**E3** = {30x2 + **32 x(4)** + **33 x(4)** + **34 x(4)** + **35 x(8)** + **37 x(4)** + 38 x(2) }

**2.5.** A partir de la page 10 du dossier technique, compléter ci-dessous les pièces qui composent le

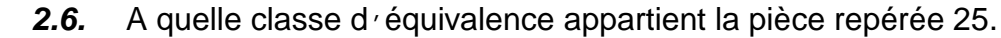

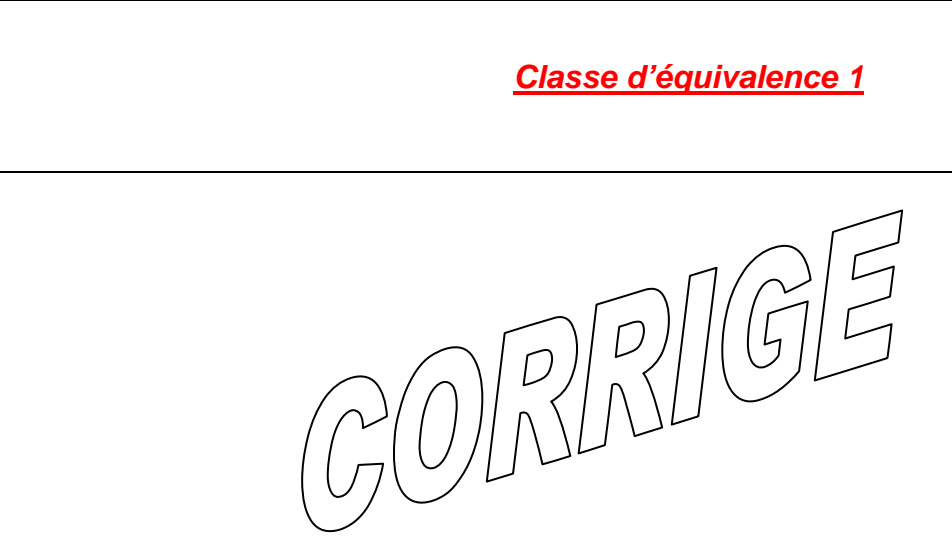

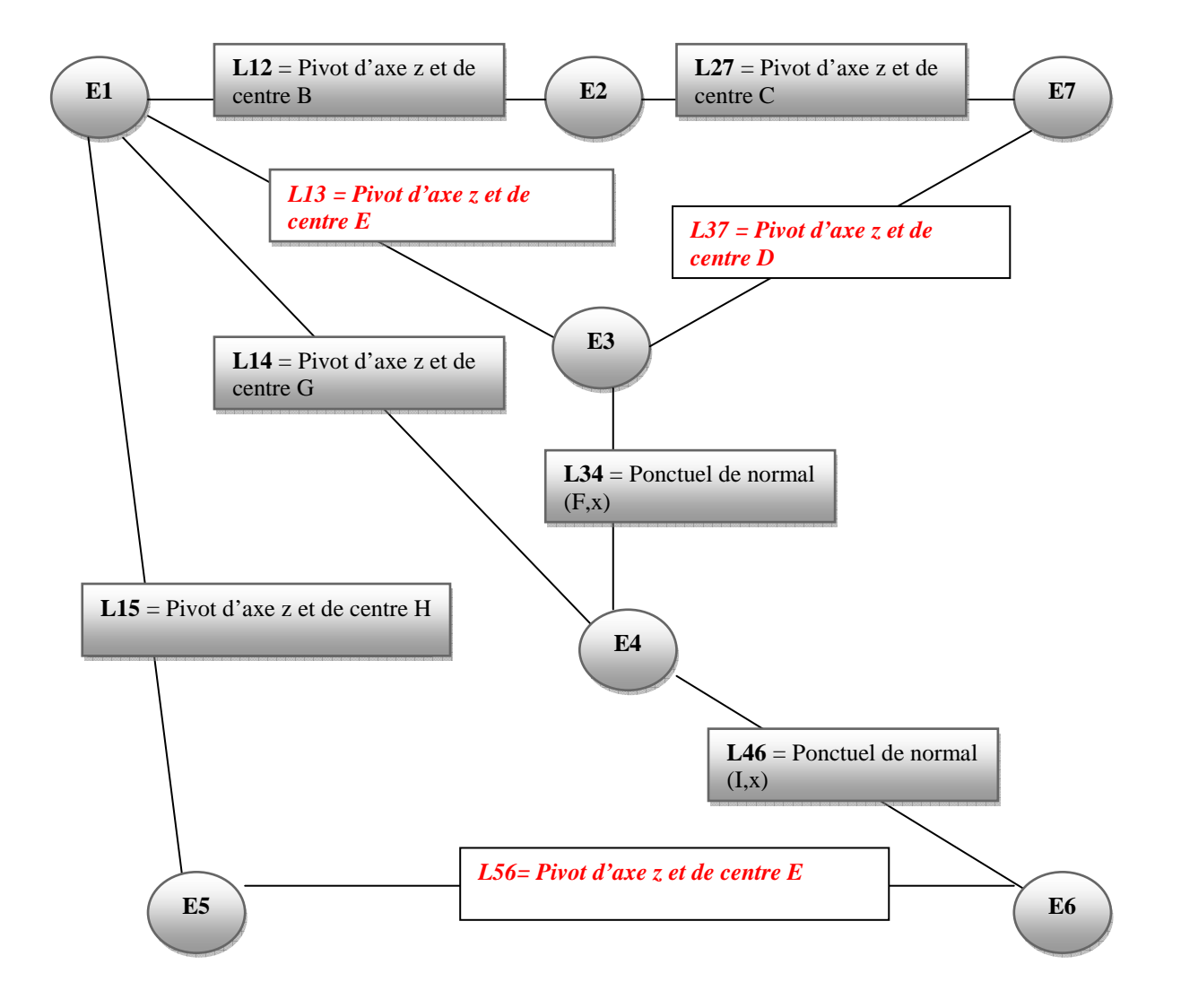

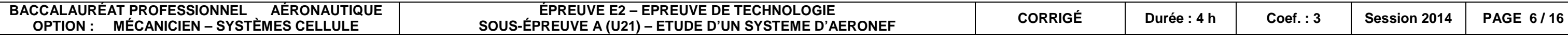

## **PARTIE 3 : ETUDE TECHNOLOGIQUE**

## **3.1.** Entourer la (les) lettre(s) correspondant(es) à (aux) la bonne(s) réponse(s)

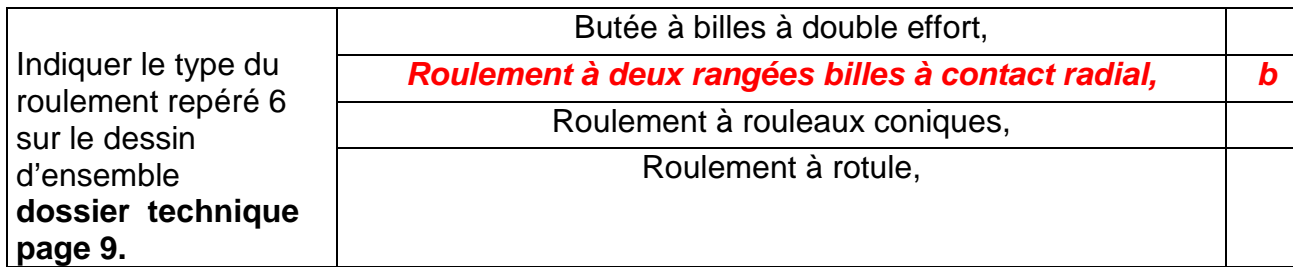

## **3.2.** Entourer la (les) lettre(s) correspondant(es) à (aux) la bonne(s) réponse(s)

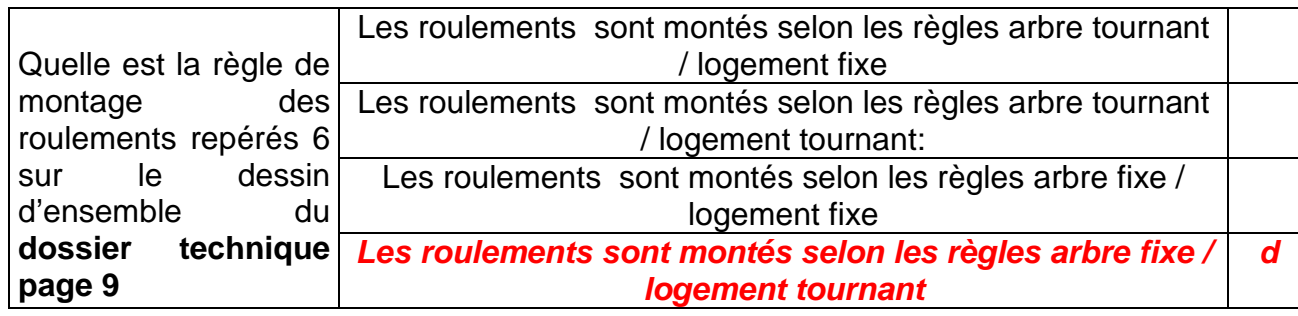

## **3.3.** Entourer la (les) lettre(s) correspondant(es) à (aux) la bonne(s) réponse(s)

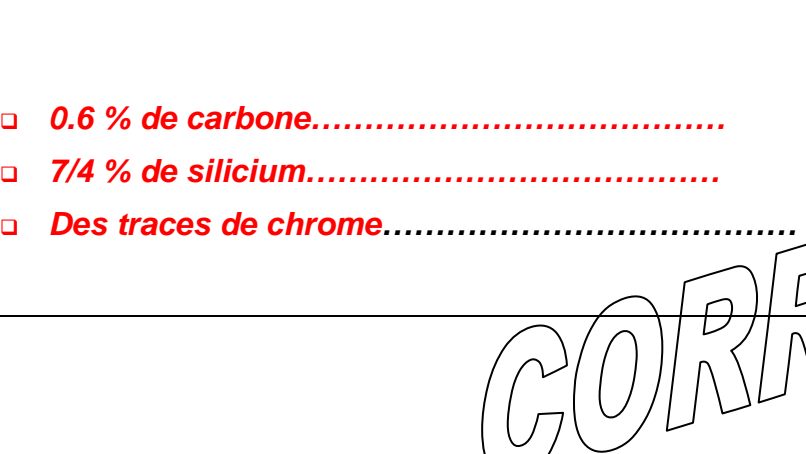

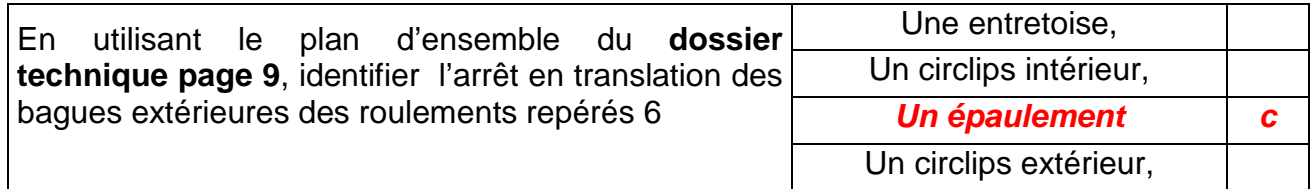

## **PARTIE 4 : DESIGNATION DES MATERIAUX**

**4.1.** Entourer la (les) lettre(s) correspondant(es) à (aux) la bonne(s) réponse(s)

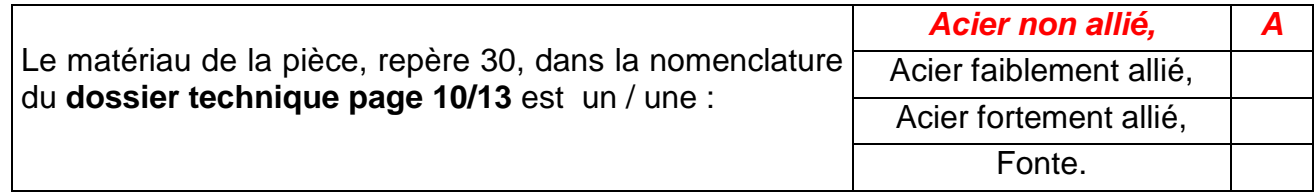

**4.2.** Indiquer la nature et la teneur de chaque élément qui compose le matériau de cette pièce repérée 30 en page 10/13 du dossier technique.

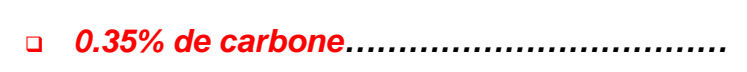

- **Acier Non allié Type E (apte aux traitements Thermiques)**
- **4.3.** Cet acier peut-il subir un traitement thermique ? Cocher la bonne réponse

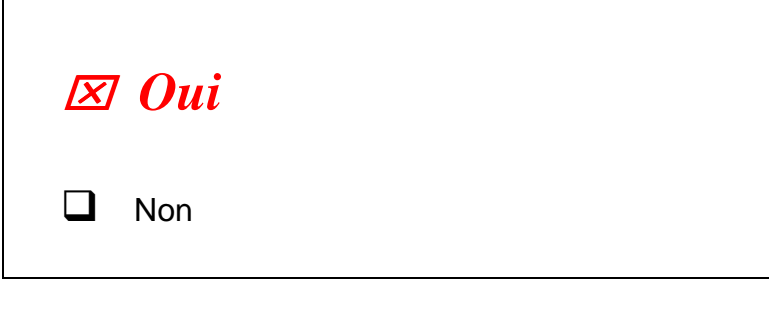

**4.4.** Entourer la (les) lettre(s) correspondant(es) à (aux) la bonne(s) réponse(s)

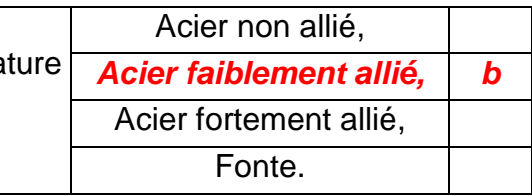

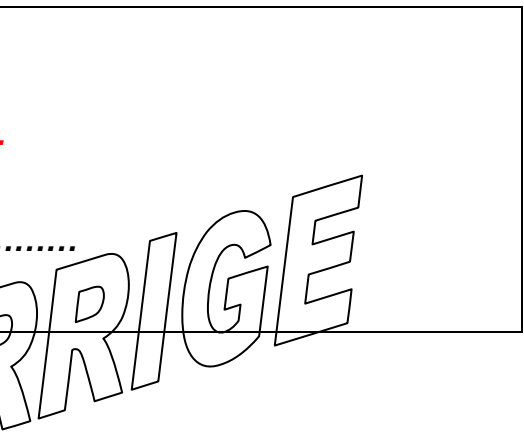

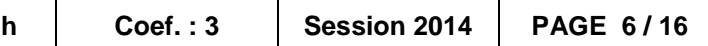

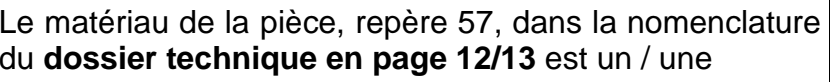

**4.5.** Indiquer la nature et la teneur de chaque élément qui compose le matériau de cette pièce repérée 57 en page 12/13 du dossier technique.

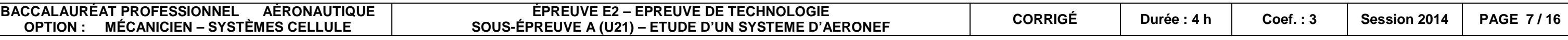

## **PARTIE 5 : ETUDE GEOMETRIQUE**

**(La page 15 de ce dossier est pour cette partie une ressource et le document à compléter)** 

### Mise en situation :

 Les impératifs de la sécurité ont conduit dans le domaine aéronautique au principe de la redondance. La mesure de la position angulaire de chaque manette de commande des gaz est fournie par quatre capteurs qui sont placés sur l'axe de la liaison pivot entre la biellette 6 et le bâti 0; l'amplitude du signal délivré par le capteur devant être au moins égale au débattement de la manette du pilote ente les positions 0, 1, 2 et 3 pour la poussée et 0, 4 et 5 pour la reverse. Sinon une baisse de la résolution du signal affectera la qualité de la commande établie par les calculateurs du moteur.

### Objectif :

**5.1.** Dessiner les trajectoires $T_{\scriptscriptstyle D3/0}$  ,  $T_{\scriptscriptstyle L6/0}$  des points D et L dans leur mouvement par rapport au bâti (**0**).

Les points  $C^{\alpha 1}$  et  $K^{\alpha 1}$  correspondent à un quignol dans la position  $\alpha_1 = -34^\circ$ .

**5.2.** Placer sur sa trajectoire le point D et le désigner par  $D^{\alpha 1}$  (  $\alpha_1$  = - 34° ).

**5.3.** Placer sur sa trajectoire le point L ; le désigner par  $L^{\alpha_1}$  (α<sub>1</sub> = - 34°) Le point  $K^{\alpha^2}$  correspondent à un guignol dans la position  $\alpha_2 = +22^\circ$ .

**5.4. Représenter Le point**  $L^{\alpha 2}$  sur sa trajectoire à partir du point  $K^{\alpha 2}$  (  $\alpha_2$  = + 22°.)

On vous demande de représenter le mécanisme dans ses configurations extrêmes pour vérifier le respect du débattement de la biellette liée au repère 6.

### Données :

La rotation de la bielle 6 doit être supérieure à 120° pour un débattement du guignol compris entre (+ 22° et - 34°). Le débattement du guignol étant limi té par l'encombrement et le risque d'auto collision des pièces.

Sur **ce dossier en page 15**, vous trouverez une représentation du schéma cinématique du **i**mécanisme dans la configuration **α = 0°** (guignol horizontal). Les trajectoires $T_{C1/0}, T_{K1/0},$  des points C, K dans leur mouvement par rapport au bâti (**0**) sont tracées.

**5.5. Mesurer** le débattement angulaire de la rotation de (**6**) par rapport à (**0**) entre les deux positions extrêmes correspondant à **<sup>α</sup><sup>2</sup> = + 22°** et **α<sup>1</sup> = - 34°** .

**Mesure de l'a***mplitude du signal délivré par le résloveur placé sur la liaison pivot L6 =* **126 ° ± 2°** 

**5.6**. Conclure sur l'objectif de l'étude:

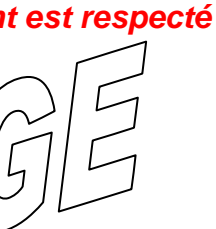

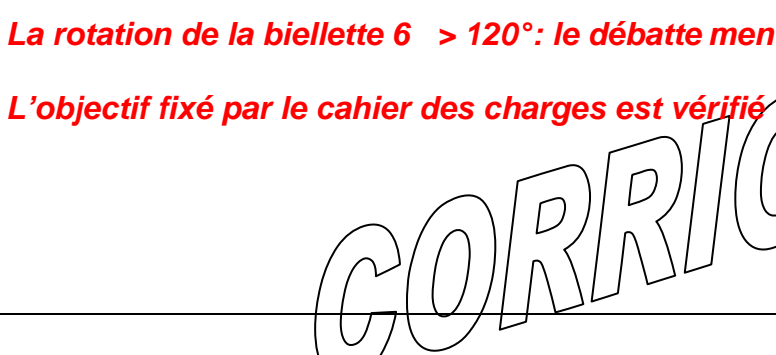

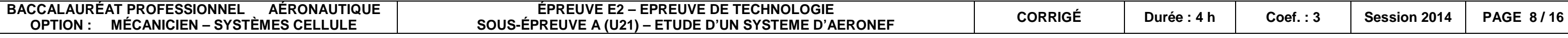

 $P(0|\Omega|D|G)$ 

## **PARTIE 6 : STATIQUE**

**Pour cette étude, vous utiliserez le repérage de la page 15 de ce dossier. La ressource page 10 du dossier technique aidera à la réflexion.** 

Le système qui relie la manette au quignol est constitué de leviers et de biellettes. Dans la configuration de l'étude, il présente un rapport de multiplication de force de 4.

 $\mathbf{Données: }$   $K_{5/1} = 0$ 

## **Fonction : Restituer la sensation de l'effort ;**

- **6.1.1.** Actions mécaniques :
	- o Faire le bilan des actions mécaniques appliquées sur le guignol 1
	- o Mettre un point d'interrogation ( **?** ) pour les inconnues
- **6.1.2.** Enoncer le principe fondamental de la statique (PFS) appliqué au guignol 1,
- **6.1.3.** Résolution graphique :
	- o Déterminer le point de concourt des trois forces
	- o Tracer le dynamique des forces extérieures
- **6.1.4.** Déterminer les valeurs de  $\parallel B_{2/1} \parallel$  et  $\parallel C_{2/1}$

On souhaite régler l'effort de serrage sur le frotteur . L'Effort minimal que doit appliquer le pilote

pour pousser la manette est de *Apilote* 1/ <sup>=</sup> <sup>20</sup>*<sup>N</sup>*

Hypothèses : liaisons parfaites, pas de frottement.

## **6.1. Etude de l'équilibre du guignol : Répondre en page 16 de ce dossier**

## **6.2. Calcul du serrage sur le secteur 3 :**

## Données :

- On considère l'effort de la biellette liée au repère 2 :  $\,\,\left\Vert D_{2/3}\right\Vert =30N$
- A l'équilibre l'action transmise par engrènement est nulle  $R_{\rm 4/3}=0$

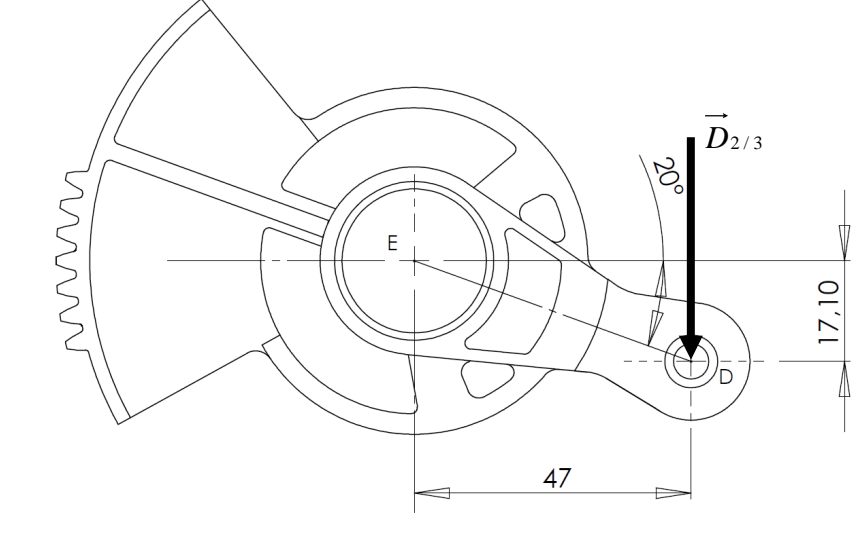

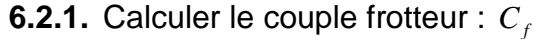

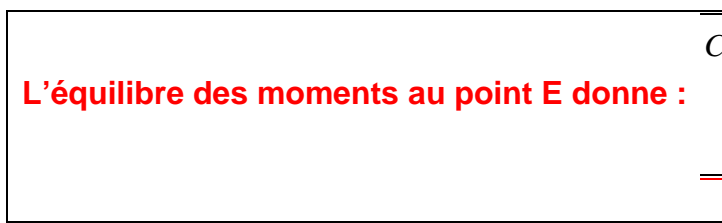

$$
C_f = \left| \overrightarrow{D}_{2/3} \right| \times \left| ED \right|
$$
  
= 30 × 
$$
\frac{0.047}{\cos(20^\circ)} 1.5 Nm
$$

 $/ (0.8 \times 0.04) = 46.9 N$ 

**Il est recommandé au candidat de consulter le formulaire page 13 du dossier technique**

**6.2.2.** Déterminer l'effort de serrage sachant que le couple frotteur  $\ C_f$ =1,5 N.m

 $C<sub>f</sub>$  est en fonction de l'effort de serrage (ressort), du coefficient de frottement ( $f = 0.8$ ) et de la

distance entre le centre du frotteur et l'axe de serrage de la vis.

$$
C_f = f \times ||N|| \times D \quad \text{done} \quad ||N|| = \frac{C_f}{f \times D} = 1.5
$$

**6.2.3.** Calculer "la compression" du ressort pour obtenir cet effort :

4

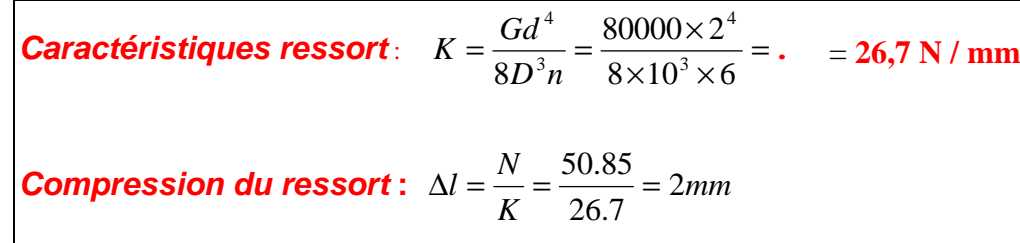

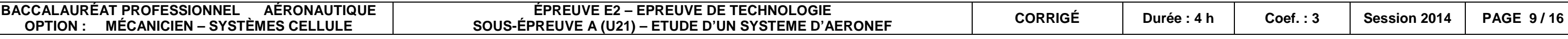

## **FONCTIONNELLE**

La position des points durs que doit ressentir le pilote lorsqu'il actionne la manette aux positions : 1, 2, 3 et 4, dépend de la compression du ressort.

## **6.3. Recherche de l'effort de serrage du porte galet sur la came pour réaliser des**

**« points durs » dans les 4 positions remarquables :**

La force *<sup>F</sup> ressort* / *portegalet* étant donnée par le réglage du ressort :

Raideur du ressort : *K* <sup>=</sup>1*<sup>N</sup>* / *mm*

L'effort du porte galet sur la came ne doit pas dépasser :

$$
\left\|\vec{F}_{\textit{came}\text{ / porregalet}}\right\| = 0.4 \left\|\vec{R}_{\textit{ressort}\text{ / porregalet}}\right\| = 4.1 \text{ N}
$$

**6.3.1.** Calculer la compression du ressort pour obtenir cet effort :

*Compression du ressort :*  $\Delta l = \frac{N}{K} = \frac{4.1}{1} = 4.1$ *mm* 

**6.3.2.** Déterminer le nombre de tours de l'écrou Rep 37, sur la vis Rep 34 sachant que

l'assemblage fileté est un M8\*1.25, pour obtenir une compression du ressort de 4 mm.

**Déplacement vis = Pas de la vis x Nbre de tours de la vis = 4,1mm** 

**Donc Nbre de tours de la vis = 4,1mm / Pas de la vis = 4,1/1,25 = 3,28 tours** 

$$
O[0]\times10^{16}
$$

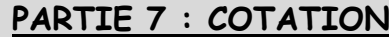

Données :

Sur le **dossier technique page 9, détail B,** est coté un ajustement **Ø 25 P7/h<sup>5</sup>**

**7.1.** Identifier les pièces et les repères des composants de cet ajustement :

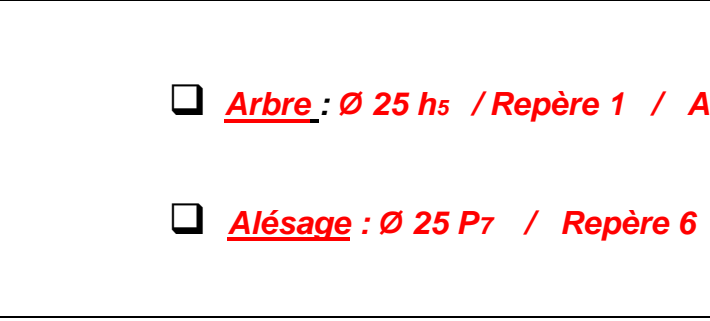

**: Ø 25 h5 / Repère 1 / Axe levier** 

 **Alésage : Ø 25 P7 / Repère 6 / Roulement – bague extérieure** 

**7.2.** Reporter la cote tolérancée (ISO) sur la vue ci-dessous issue de cet ajustement.

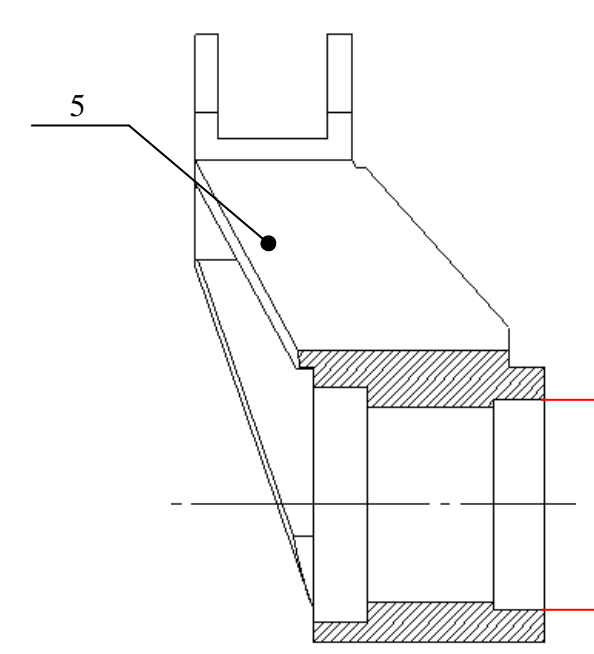

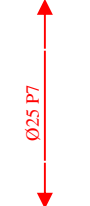

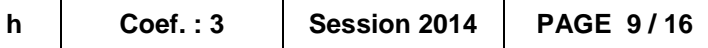

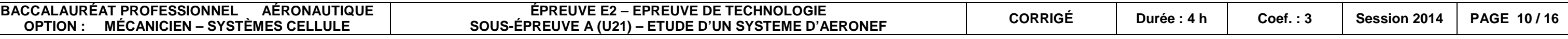

**7.3.** A partir des ressources page 13 du dossier technique, identifier les principaux écarts et compléter le tableau ci-dessous :

7.4. Sur le schéma ci-dessous, positionner les IT par rapport à la ligne « zéro » (utiliser-un) code couleur que vous préciserez):

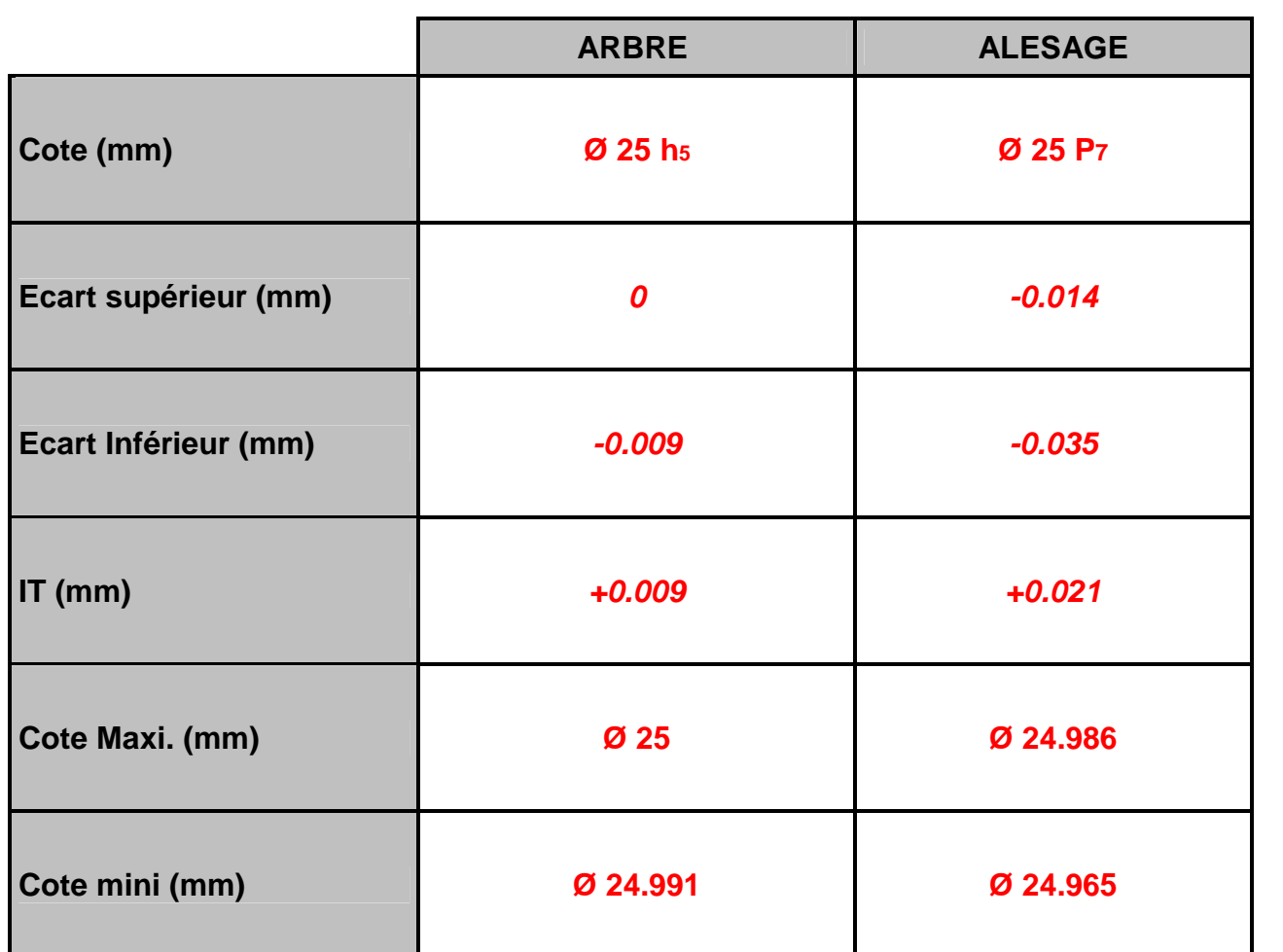

 $\sqrt{1-\frac{1}{2}}$  $\overline{7}$  $\vec{Ja}$ a7 $\mathbf{3}$ a5

**7.5.** Les IT se chevauchent-ils ? Cocher la bonne réponse

# **ne réponse.**

## e au montage de la bague repérée 7

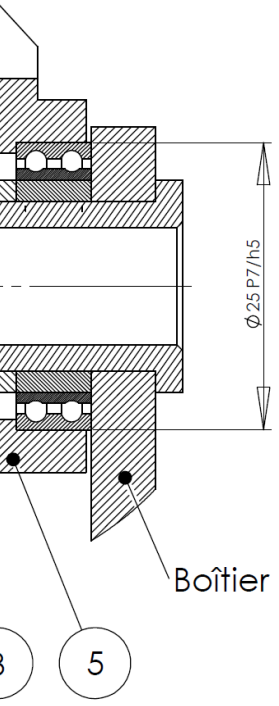

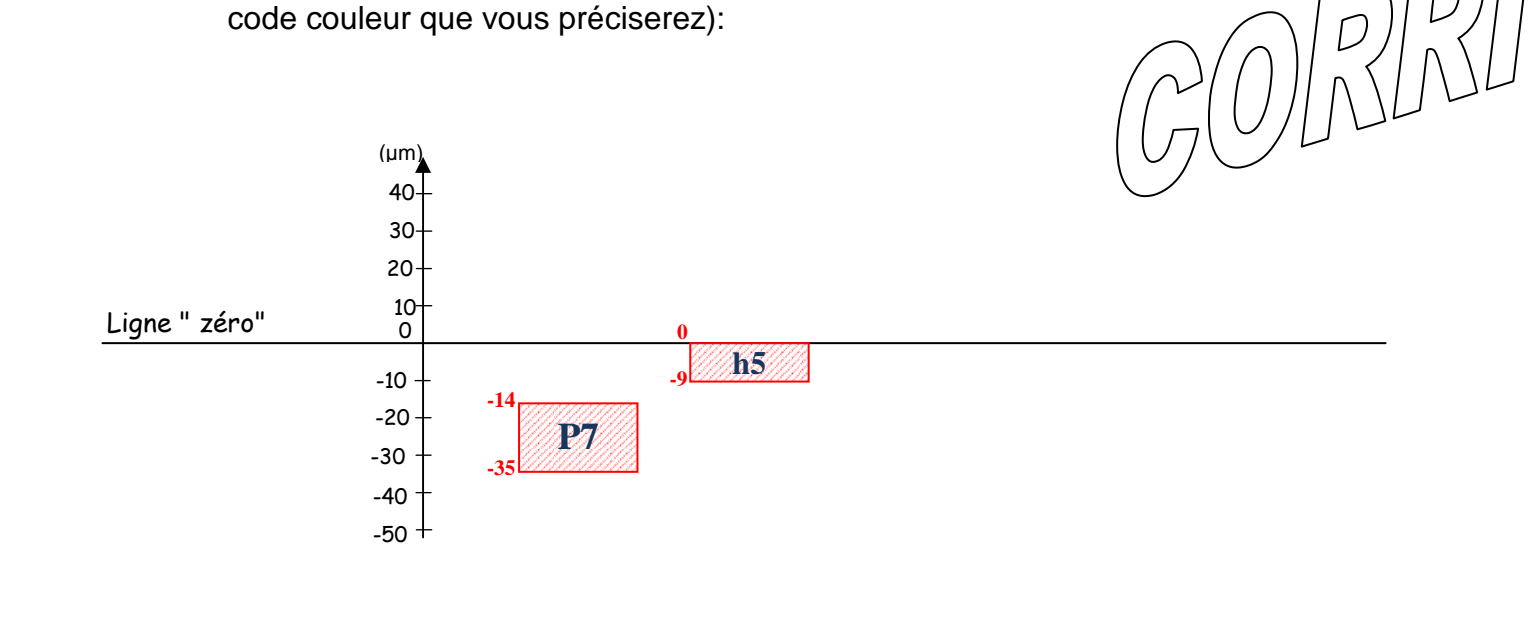

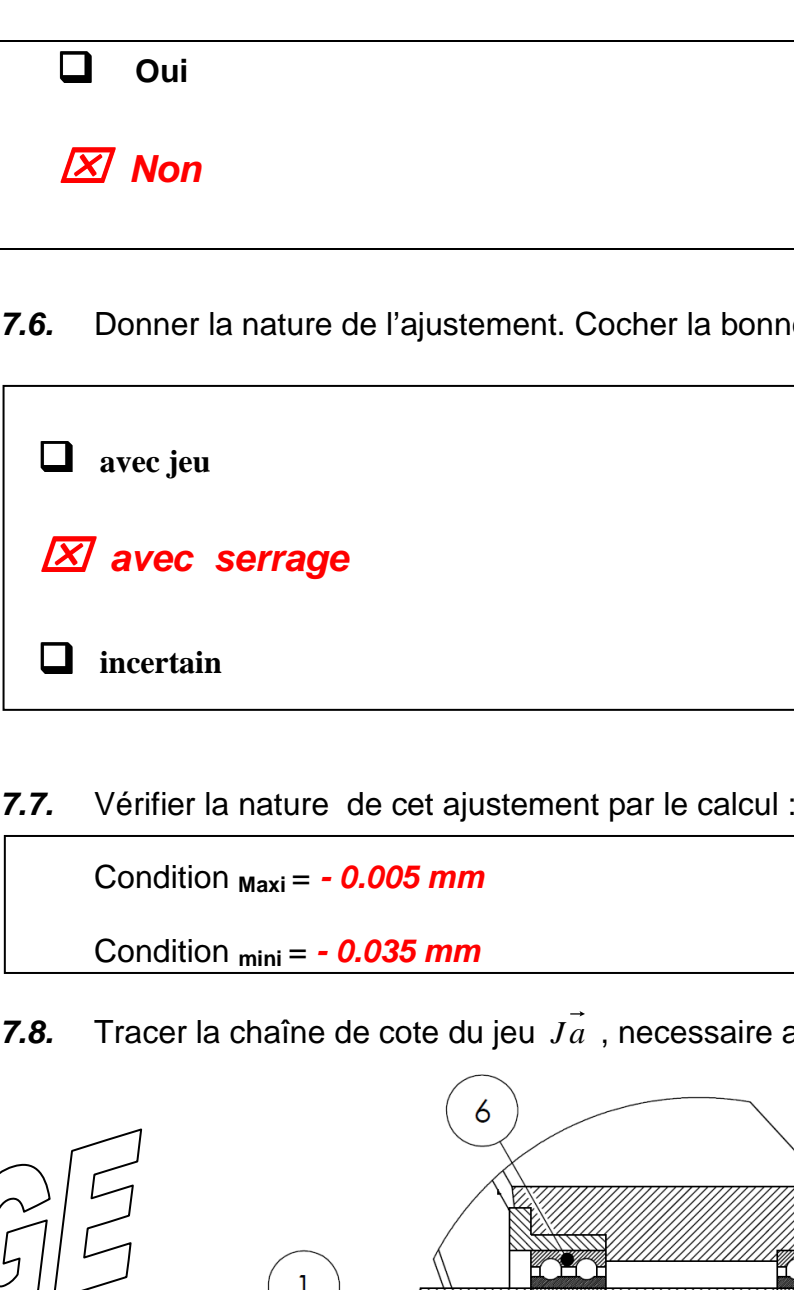

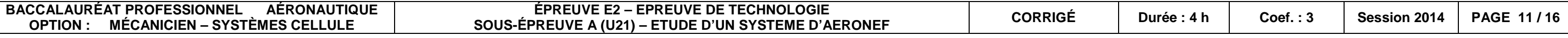

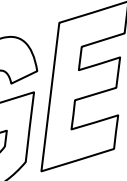

## **PARTIE 8 : TRAVAIL GRAPHIQUE**

Travail à réaliser aux crayons et aux instruments sur **la page 16 de ce dossier.** 

- **8.1.** Décoder la tolérance géométrique représentée sur **la page 16 de ce dossier.** 
	- Définir la surface ou le volume élémentaire tolérancé :

**Surface circulaire plane** 

- Définir la surface ou le volume élémentaire de l'élément de référence:

**A : le cylindre** 

- Déterminer la zone de tolérance, en cochant la bonne réponse et en barrant la mauvaise.

-  $\Box$  la zone tolérancée est comprise dans une zone cylindrique de Ø IT

-  **la zone tolérancée est comprise entre deux plans parallèles et distants de l'IT** 

**8.2.** Reporter sur le dessin de définition du guignol, la cote fonctionnelle issue de la chaîne de cote

du jeu  $J\vec{a}$ 

- **8.3.** Coter sur le dessin de définition du guignol, une tolérance géométrique de coaxialité entre les deux logements de roulement (IT =  $\varnothing$  0,02)
- **8.4.** Compléter les deux vues du dessin de définition du guignol **5** (coupe A-A sans les arêtes

cachées):

 $\mathcal{O}(\mathcal{O}(\mathbb{R}^p)) \times \mathbb{G}(\mathbb{F})$ 

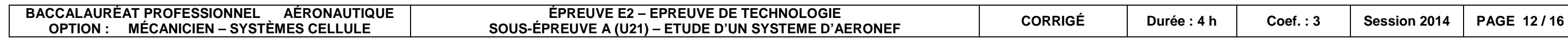

 $GOERINIGE$ 

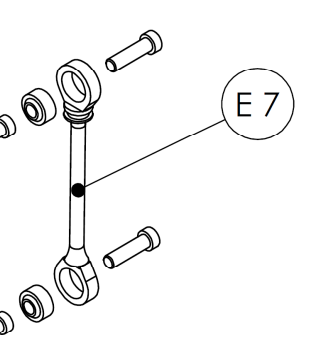

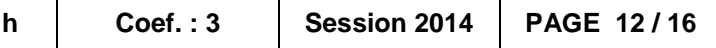

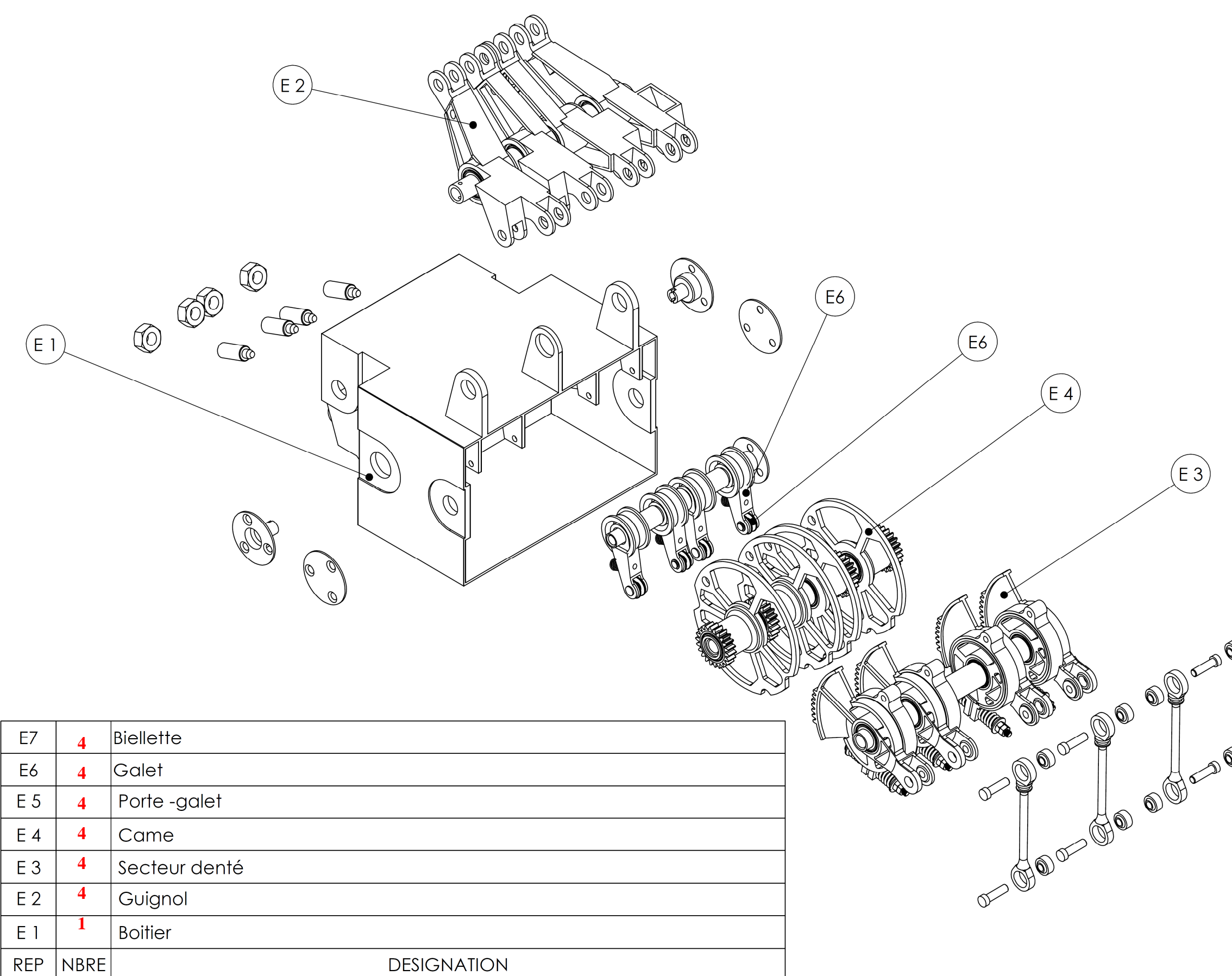

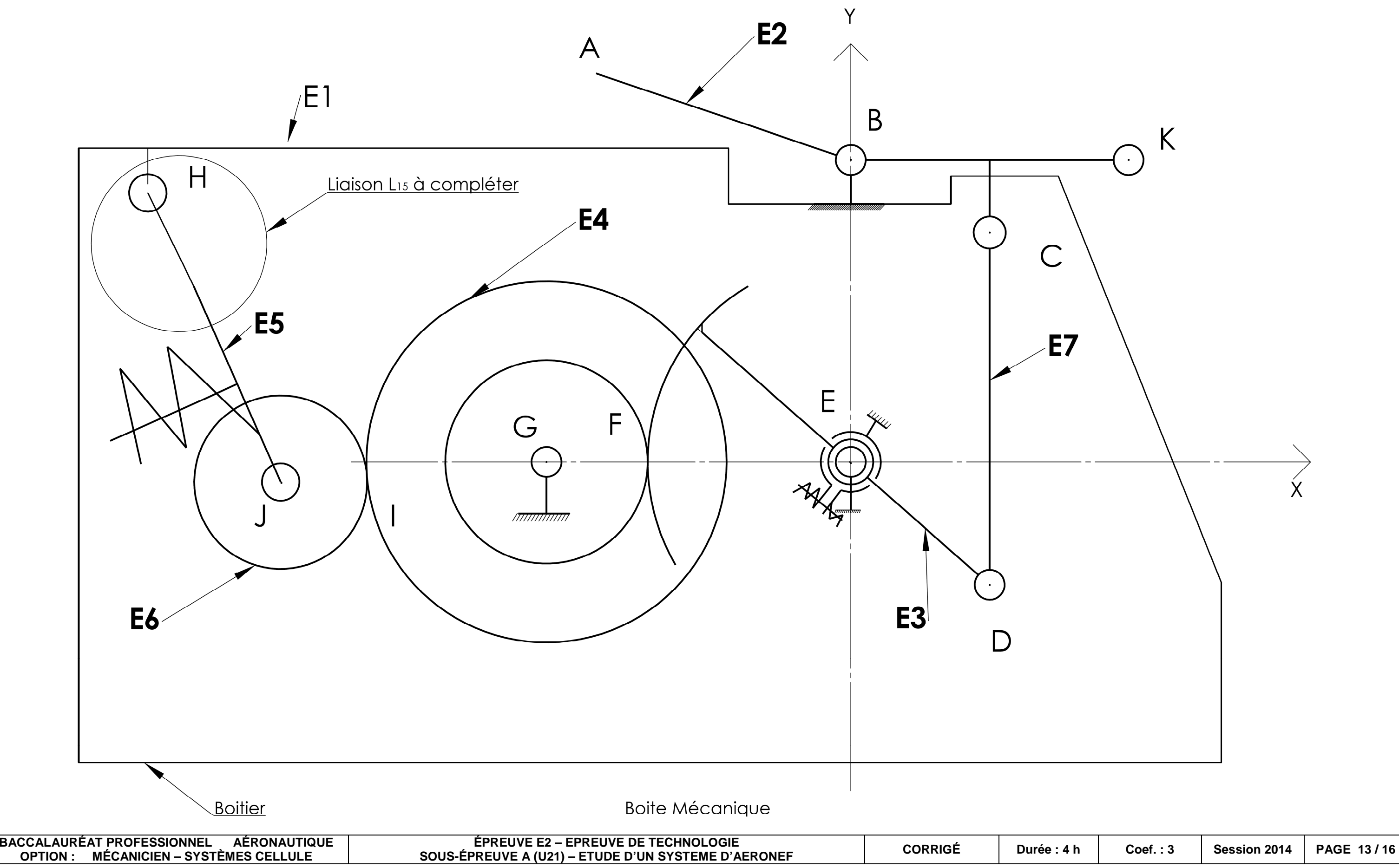

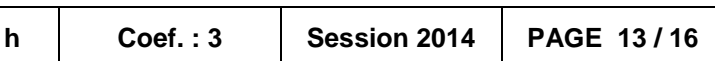

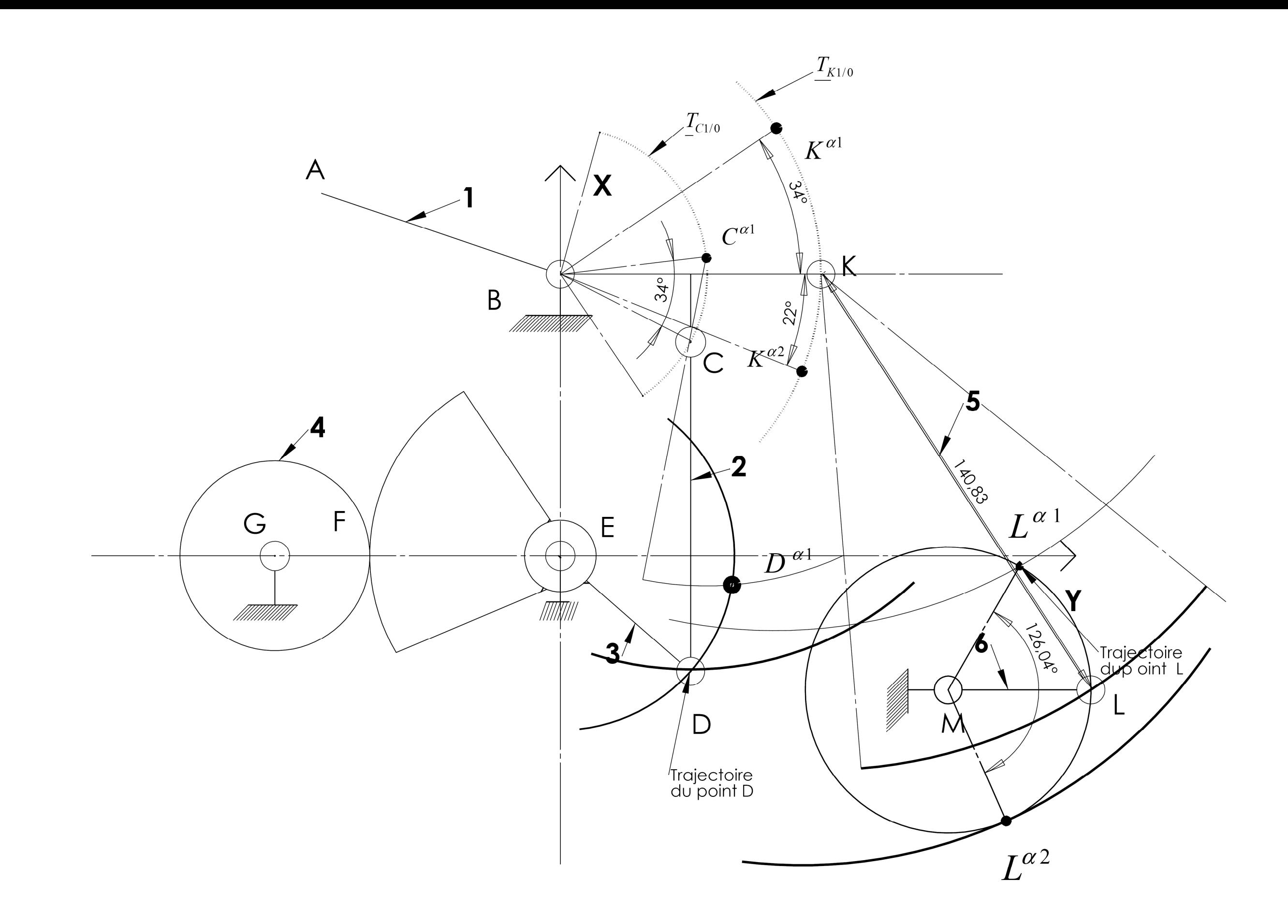

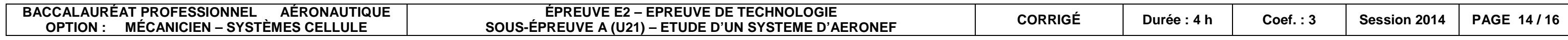

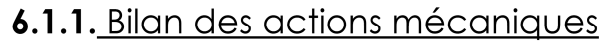

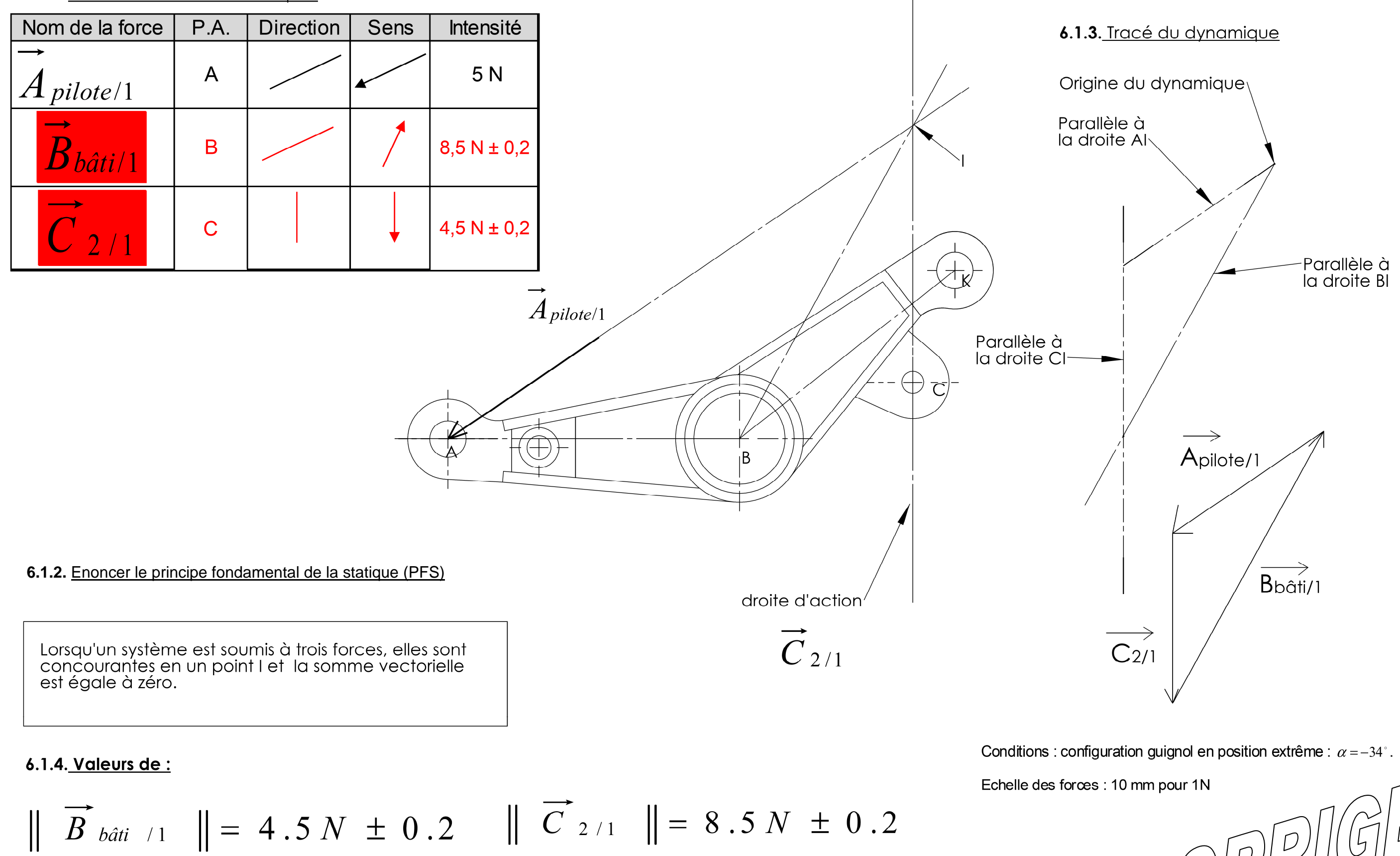

**ÉPREUVE E2 – EPREUVE DE TECHNOLOGIE SOUS-ÉPREUVE A (U21) – ETUDE D'UN SYSTEME D'AERONEF**

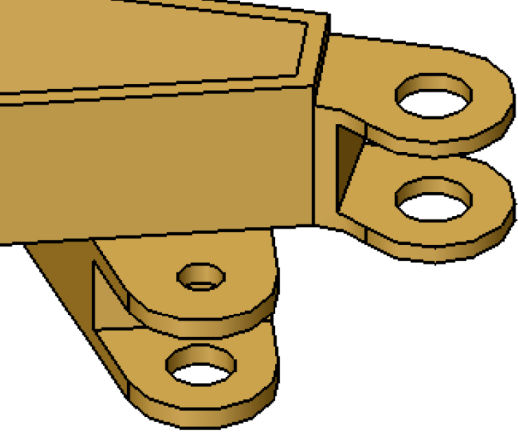

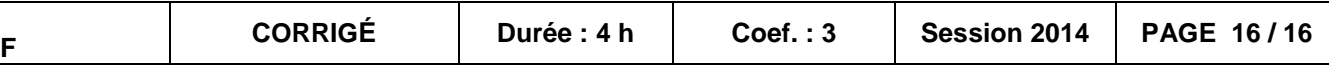

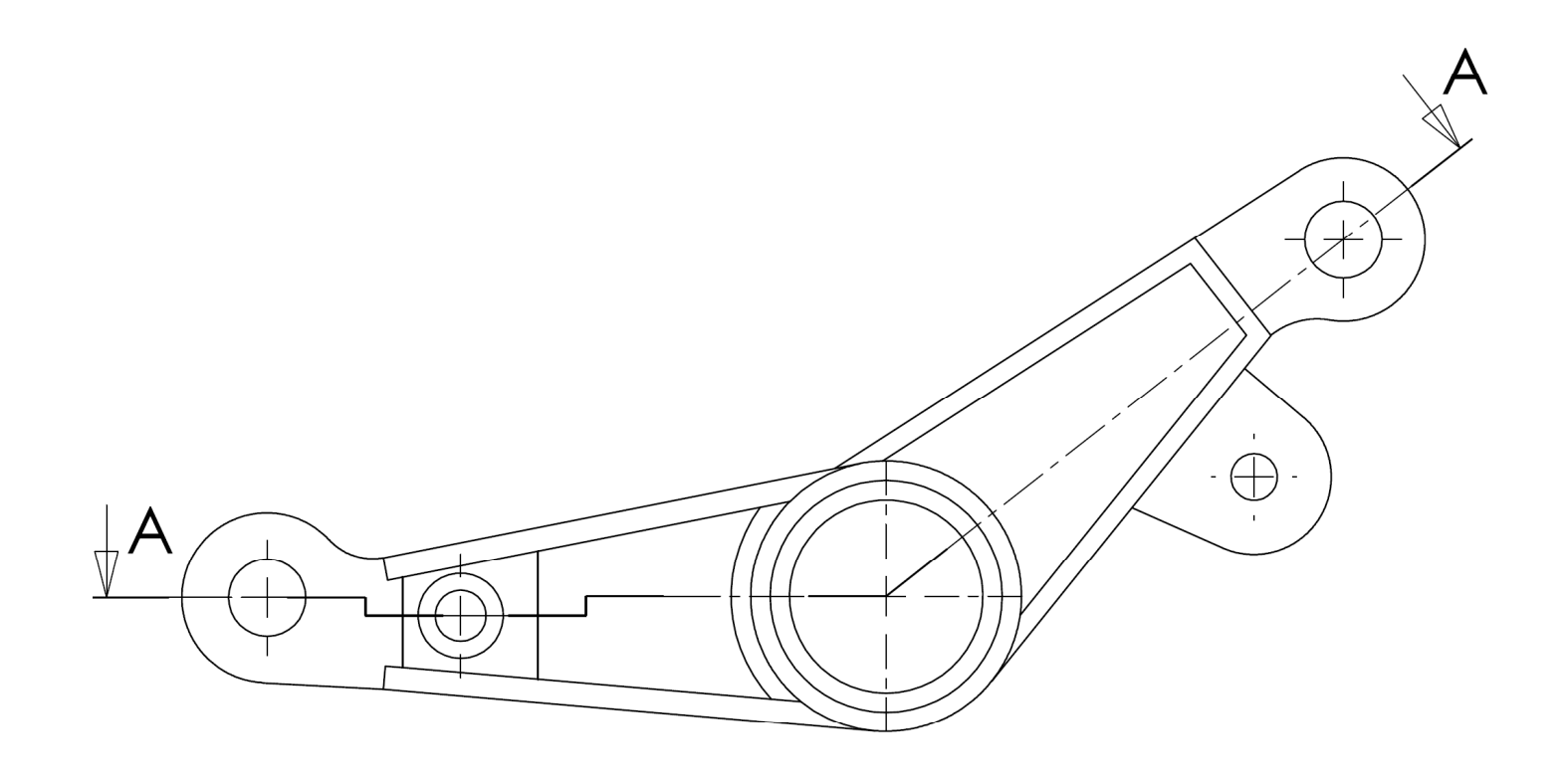

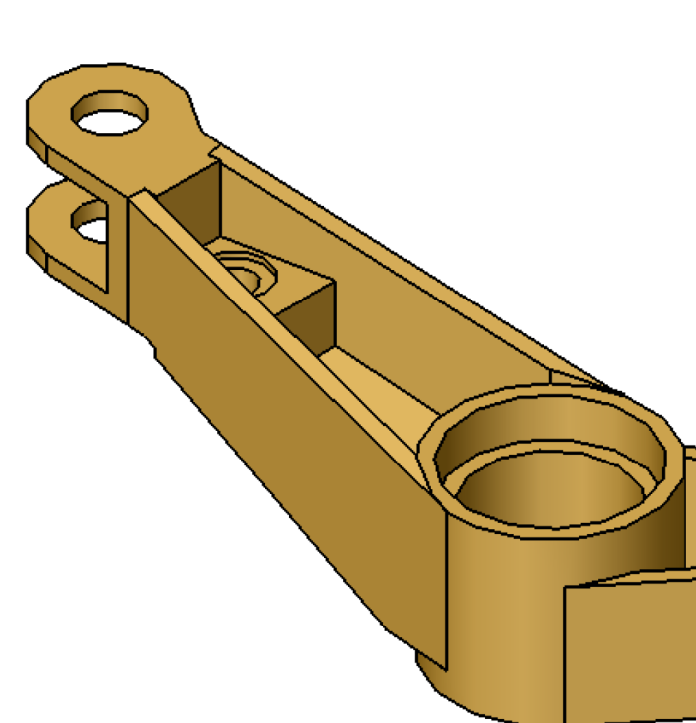

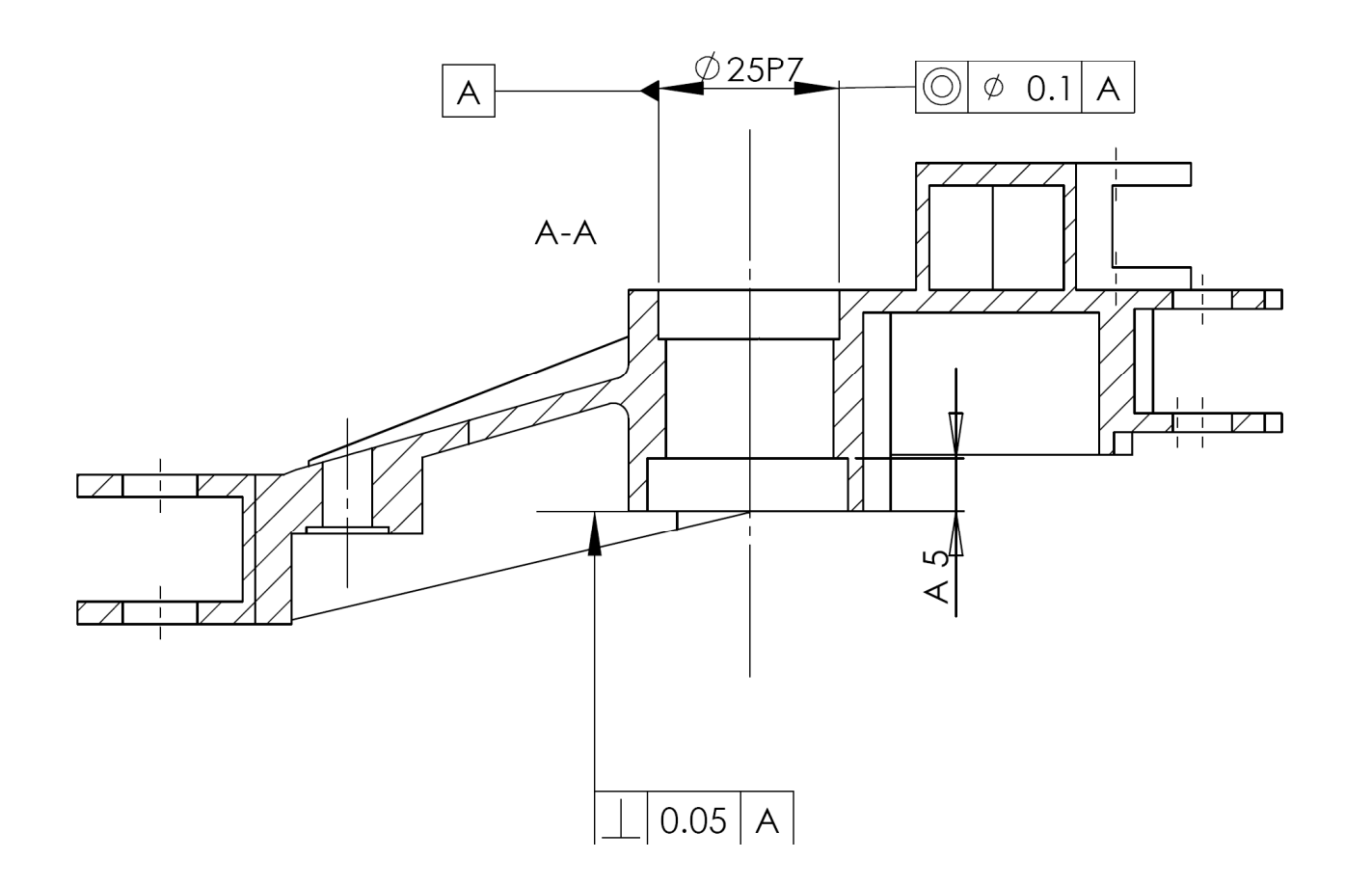

# **ATTENTION ERREUR DANS CE CORRIGE :**

**La tolérance de coaxialité est mal positionnée, le référent étant A ? elle doit être portée par le second alésage. IT Coaxialité = 0,02 et non 0,1, voir énoncé question 8.3,**